# DFSMShsm documentation updates for OA63126

#### z/OS DFSMShsm Data Areas GC14-7504

Offsets

z/OS DFSMShsm Data Areas GC14-7504 for V2R4 and higher has been updated for the below changes.

"Chapter 44. MCVT-Management Communication Vector Table" has a description of all MCVT fields. Updated the same with a new bit flag named MCVTF\_CTL\_FIXUFN at offset 591 (x'24F') to enable an enhancement to the BDELETE/EXPIREBV functions.

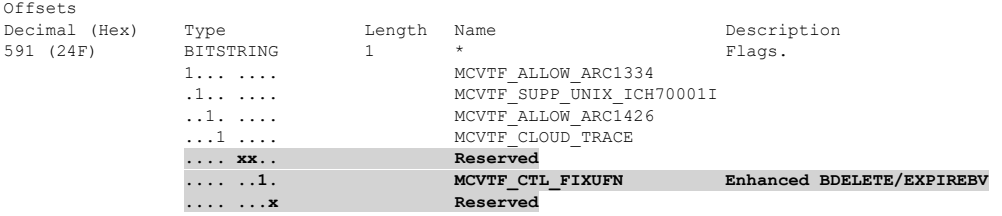

Under "Chapter 55. UFN—UNIX File Node Record" there is the record structure of Unix Filename records. Updated the same with a new bit flag named UFN\_LSTNDE to indicate a logically invalid UFN record. IBM internally uses this bit. Also, updated the description of the existing bit flag UFN\_INVALD for readability.

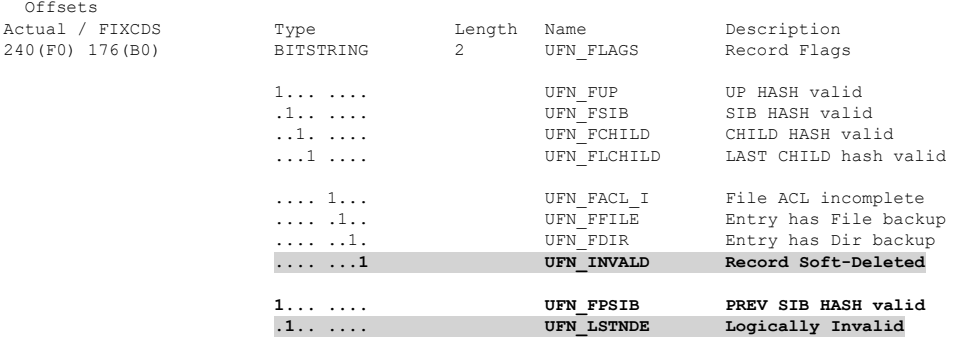

Also, updated the description of the existing field UFN\_NMLEN for a better clarity as below.<br>310(136) 246(F6) FIXED 2 UFN NMLEN **LENGTH OF UFN NAME** FIXED 2 UFN NMLEN **LENGTH OF UFN\_NAME** 

## z/OS DFSMShsm Storage Administration SC23-6871

z/OS DFSMShsm Storage Administration SC23-6871 for V2R4 and higher has been updated for the below changes.

Under "Part-1 Storage Administration Guide", "Chapter 75. Using the AUDIT Command" has a section named "Using the AUDIT FILECONTROLS(BACKUP) command" that talks about the various checks performed by AUDIT FILECONTROLS on Unix Filename records in BCDS. Add the descriptions of the newly added messages following the description of the existing message \*ERR 214.

If UFN record is not found, AUDIT reports \*ERR 213.

If UFN record contains valid hash value for parent, child, sibling, or last child but UFN record is missing for it, AUDIT reports \*ERR 214.

The FIX option in AUDIT FILECONTROLS has no effect with FILE and FILELEVEL keywords.

Note: When AUDIT FILECONTROLS runs, it is normal to see the messages such as \*ERR 223, \*ERR 224, \*ERR 225, \*ERR 228, and \*ERR 229. Read the action needed for each of these messages below and take the actions accordingly. Also, it is unusual to see the messages \*ERR 226 and \*ERR 227. If found, take the right action as suggested.

When AUDIT FILECONTROLS is not running with FIX option (default is NOFIX) and it is found that a UFN record does not have the previous sibling key, then the audit issues \*ERR 223 that contains a PATCH command to fix such nodes. The recommended way to fix such records is by running an AUDIT FILECONTROLS with FIX option. When the count of these error messages reaches a limit of 1000, then audit stops abruptly and issues \*ERR 224. This is an indication that there are many UFN nodes without previous sibling reference and user may choose to re-run the AUDIT FILECONTROLS with FIX option.

When AUDIT FILECONTROLS or AUDITFILECONTROL FILELEVEL is not running with FIX option (default is NOFIX) and a UFN record is found in soft deleted state (UFN\_INVALD = ON), the same is reported by the error message \*ERR 225. When the count of these error messages reaches a limit of 1000, then audit stops abruptly and issues \*ERR 224. In that case, it is recommended to run AUDIT FILECONTROLS with FIX option to clean-up such records from BCDS.

When the count of \*ERR 223 or \*ERR 225 messages reaches a limit of 1000, the audit stops abruptly and issues \*ERR 224 message recommending AUDIT FILECONTROLS run with FIX option.

While deleting a UFN node, the node previous to it and the node next to it will be connected to each other. If there was a CDS update failure while establishing that link, such UFN records are identified during the AUDIT process and reported in the form of \*ERR 226 error messages. The further Delete or Add (backup) requests for the Unix files associated to those UFN nodes are handled appropriately. No immediate action required by the user unless there are many such messages.

The \*ERR 226 error messages are not usually expected as they indicate CDS update failures. If there are more than 50 such messages, then the audit reports \*ERR 227 error messages. Once this condition is detected, Audit stops issuing \*ERR 226 messages but instead, it continues to issue \*ERR 227 messages. The count of \*ERR 227 messages will be useful to know the number of such failures. Contact IBM support when \*ERR 227 is detected.

When AUDIT FILECONTROLS runs with FIX option and updates a UFN record with its previous sibling reference, then the audit issues an informational message \*ERR 228 to report the same to the user. The message text contains the key of UFN record that is updated.

When AUDIT FILECONTROLS runs with FIX option and removes a UFN record that was marked soft delete, the audit issues an informational message \*ERR 229 to report the same to the user. The message text contains a 44-character UFN file / directory name (shortened if original name was more than 44 characters) associated to the UFN node that is now removed from BCDS.

Under "Part-1 Storage Administration Guide", "Chapter 75. Using the AUDIT Command" has a section named "Error codes (\*ERR) and diagnosis" that talks about various error codes used in AUDIT reports along with their 'Repair Action' and 'Troubleshooting Hints'. Add the descriptions of the newly added messages following the description of the existing message \*ERR 222.

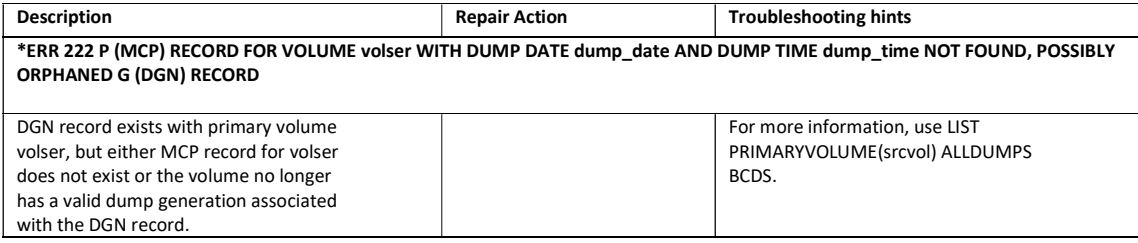

\*ERR 223 FIXCDS 2 x'[UFN KEY]' PATCH(X'FC' x'[PREVIOUS SIBLING KEY]') PREVIOUS SIBLING KEY MISSING

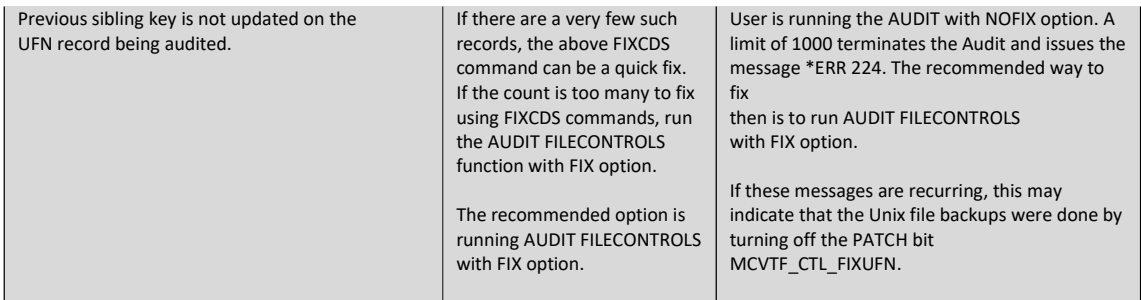

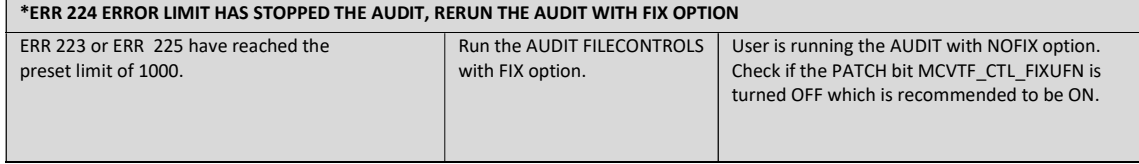

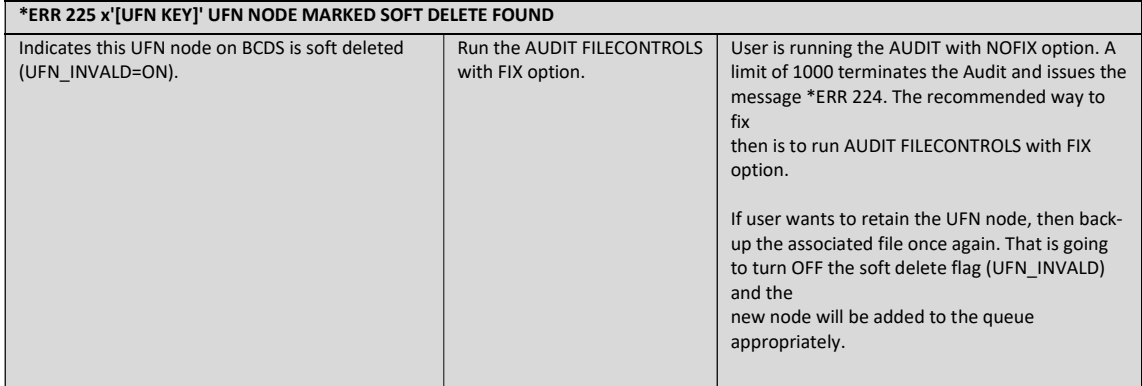

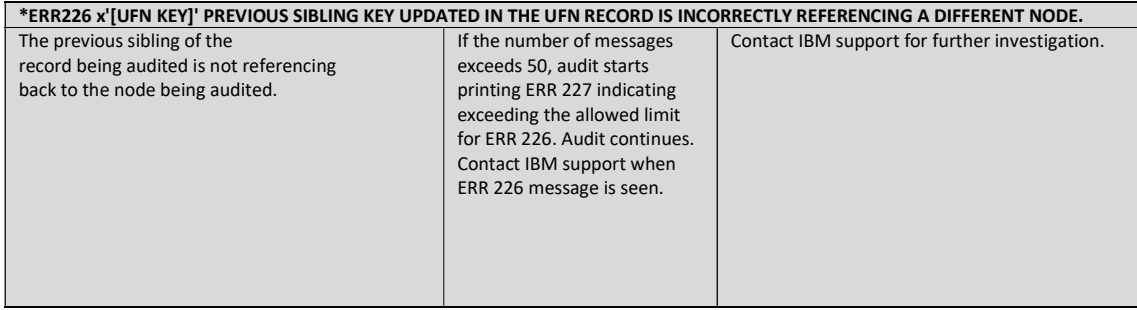

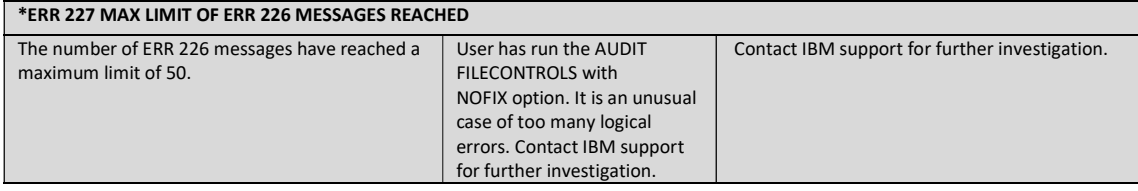

#### \*ERR 228 INFO: PREVIOUS SIBLING REFERENCE FIXED FOR THE UFN RECORD [64-character UFN Key]

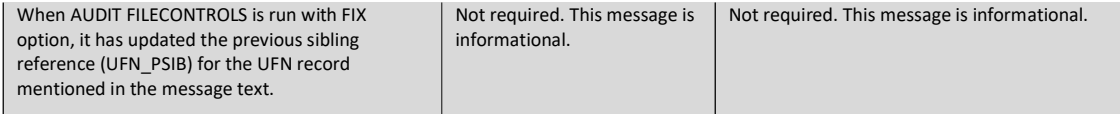

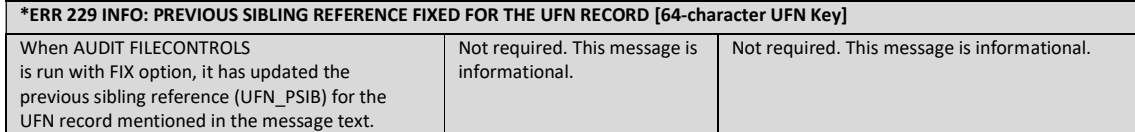

## z/OS DFSMShsm Implementation and Customization Guide SC23-6869

 $\mathsf{r}$ 

z/OS DFSMShsm Implementation and Customization Guide SC23-6869 for V2R4 and higher has been updated for the below changes.

Under the Section "Tuning Patches supported by DFSMShsm" of "Chapter 17 Tuning DFSMshsm", a new section entitled "BDELTE/BIXPIREBV Enhancement" has been added following the existing section entitled "Controlling Cloud Migration copy cleanup wait interval".

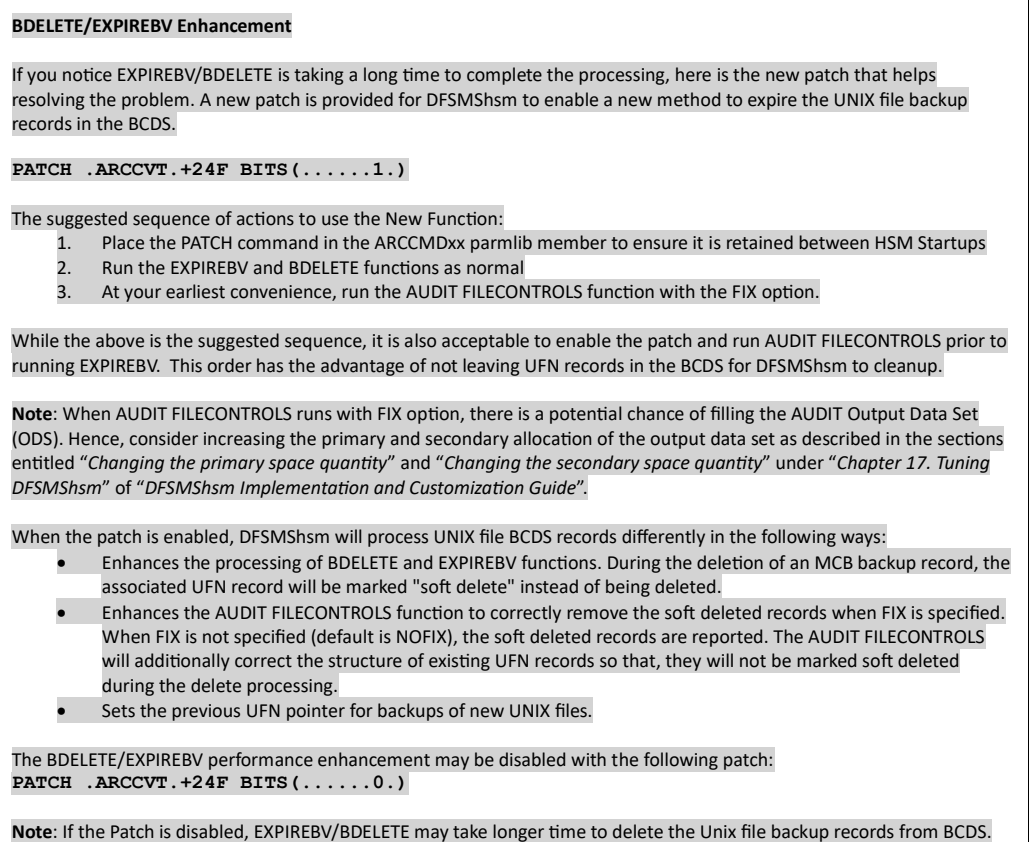